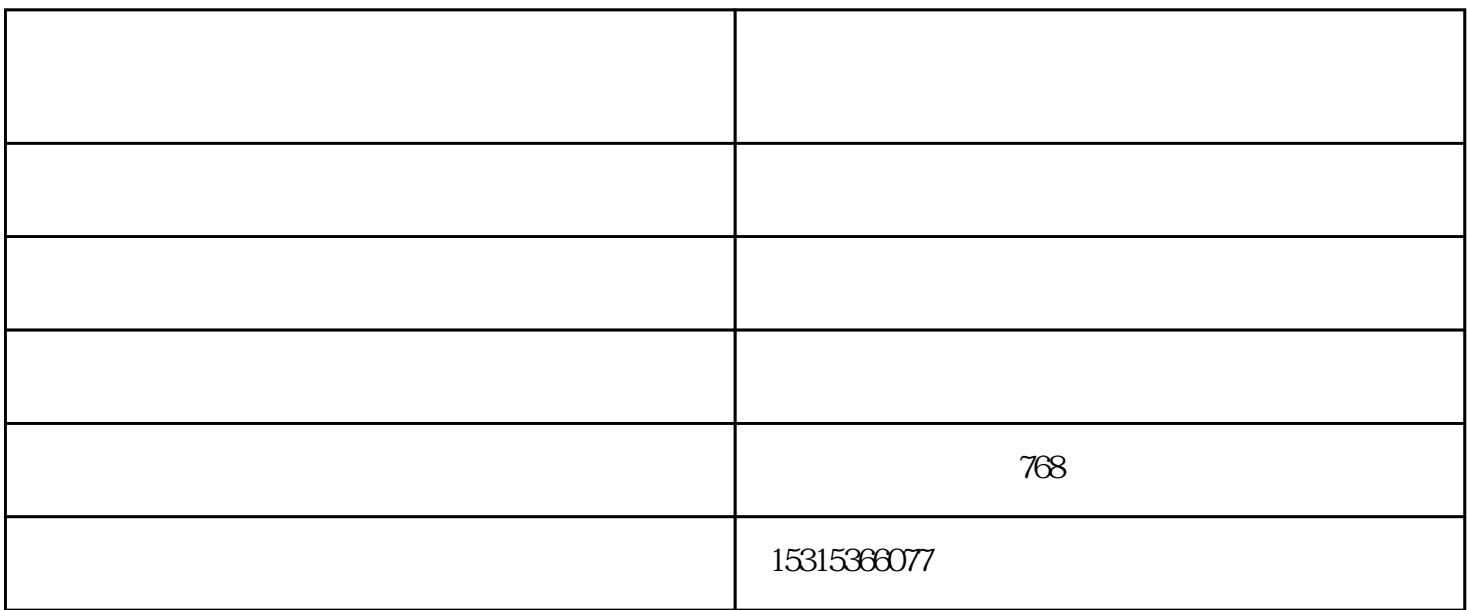

 $05$ 

 $\tilde{\Omega}$ 

mm.。

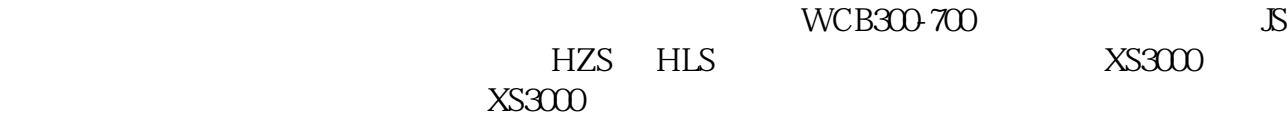

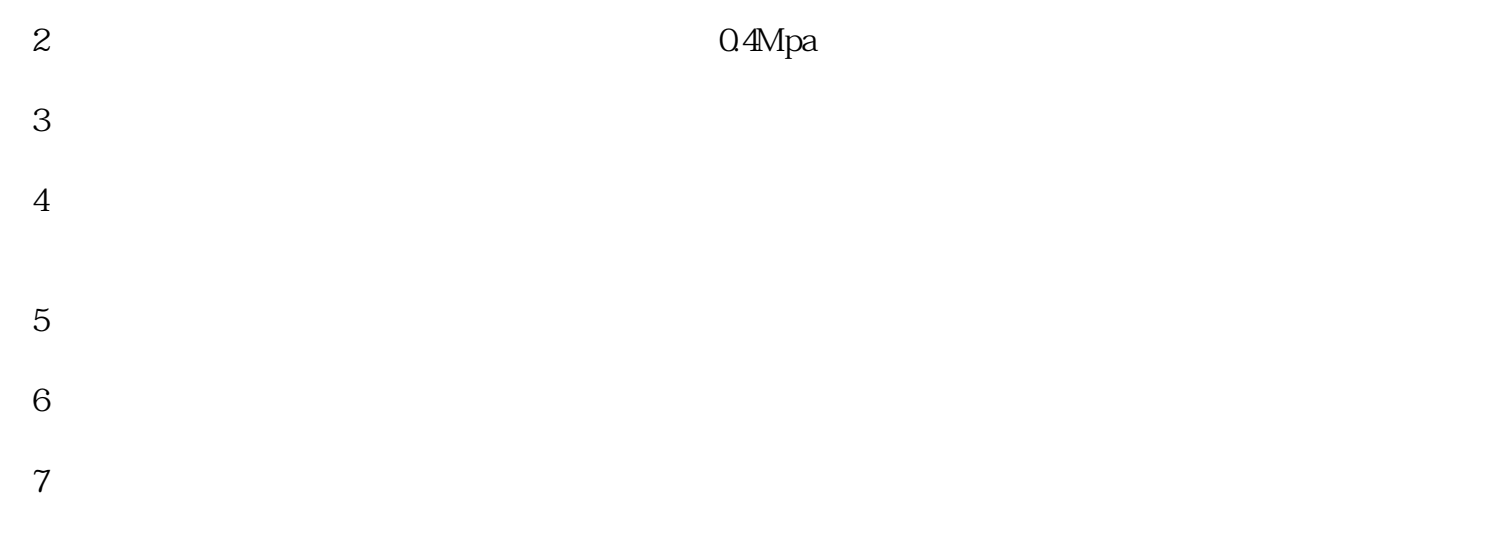

 $\frac{a}{\sqrt{2}}$  , we use  $\frac{a}{\sqrt{2}}$ 

三网压滤机供应-定安三网压滤机-青州聚鸿环境工程由青州聚鸿环境工程有限公司提供。青州聚鸿环境 www.boshun7788.com "www.boshun7788.com" "www.head.com", "www.head.com", "we